# **TRƯỜNG ĐẠI HỌC NAM CẦN THƠ KHOA KỸ THUẬT - CÔNG NGHỆ**

−๛฿๛—

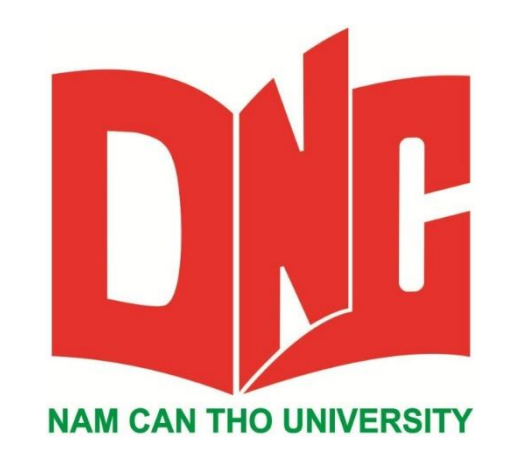

**LÊ HOÀNG DUY MSSV: 177799**

# **CÀI ĐẶT GIẢI THUẬT K - NEAREST NEIGHBORS NHẬN DẠNG CHỮ SỐ VIẾT TAY**

**ĐỒ ÁN THỰC TẬP Ngành Công nghệ Thông tin Mã số Ngành: 7480201**

 $05 - 2021$ **TRƯỜNG ĐẠI HỌC NAM CẦN THƠ KHOA KỸ THUẬT – CÔNG NGHỆ**

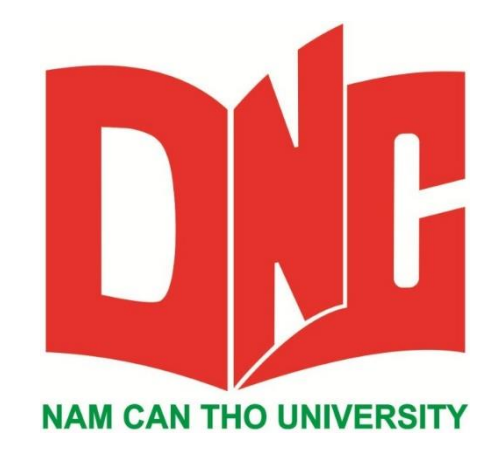

**LÊ HOÀNG DUY MSSV: 177799**

# **CÀI ĐẶT GIẢI THUẬT K–NEAREST NEIGHBORS NHẬN DẠNG CHỮ SỐ VIẾT TAY**

**ĐỒ ÁN THỰC TẬP Ngành Công nghệ Thông tin Mã số Ngành: 7480201**

**GIẢNG VIÊN HƯỚNG DẪN Th.S PHAN THỊ XUÂN TRANG** - 2021

#### **CHẤP THUẬN CỦA HỘI ĐỒNG**

Đồ án thực tập cuối khóa, đề tài "Cài đặt giải thuật K – Nearest Neighborss nhận dạng chữ số viết tay" do sinh viên Lê Hoàng Duy thực hiện dưới sự hướng dẫn của Th.S Phan Thị Xuân Trang. Đồ án thực tập đã báo cáo và được hội đồng chấm đồ án thông qua ngày … tháng … năm …

**Ủy viên Thư ký**

…………………………… …………………………….. **(GHI CHỨC DANH, HỌ, TÊN) (GHI CHỨC DANH, HỌ, TÊN)**

**Phản biện 1 Phản biện 2**

…………………………… …………………………….. **(GHI CHỨC DANH, HỌ, TÊN) G(HI CHỨC DANH, HỌ, TÊN)**

**Cán bộ hướng dẫn Chủ tịch hộ đồng**

…………………………… …………………………….. **(GHI CHỨC DANH, HỌ, TÊN) (GHI CHỨC DANH, HỌ, TÊN)**

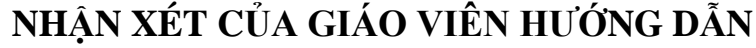

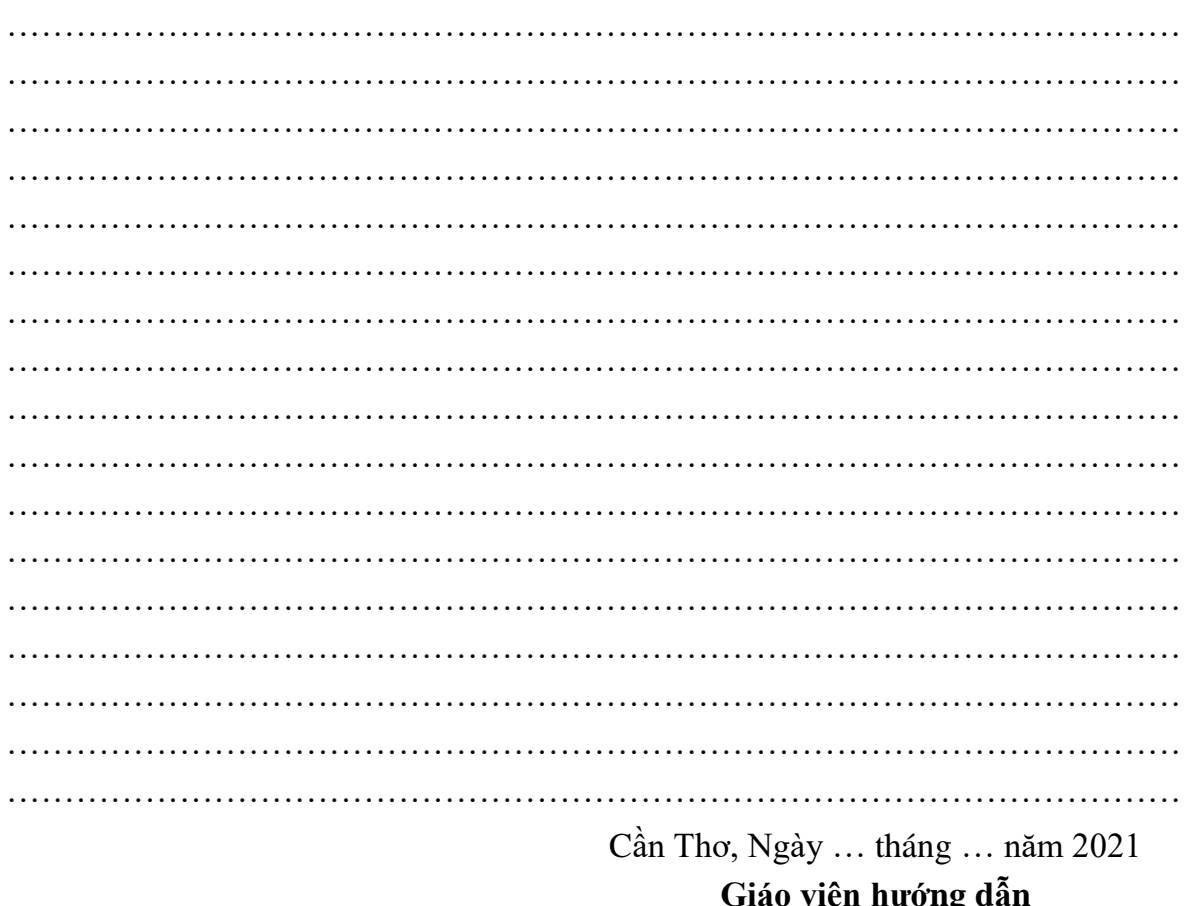

A nuong<br>(Ký tên)

## Th.S PHAN THỊ XUÂN TRANG

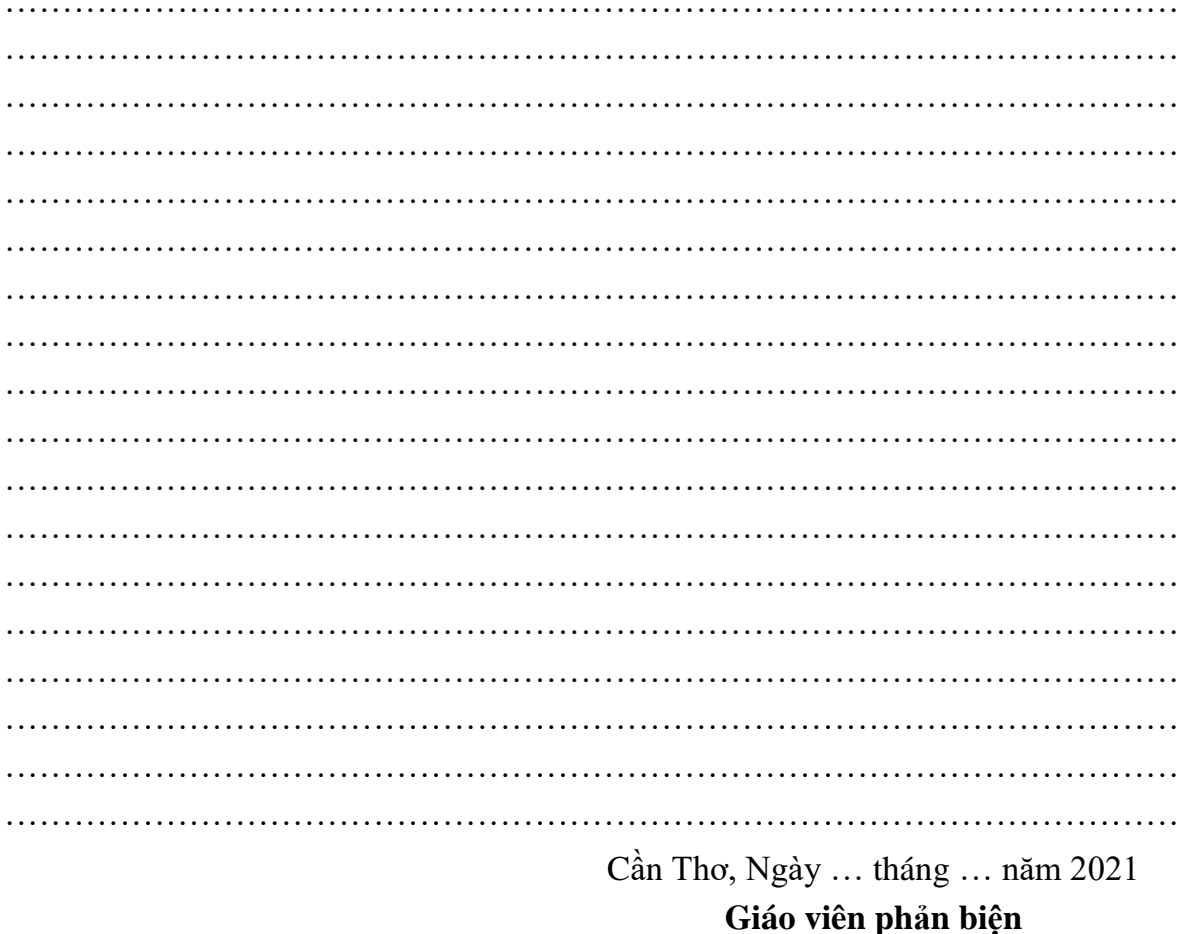

# NHẬN XÉT CỦA GIÁO VIÊN PHẢN BIỆN

 $(K$ ý tên $)$ 

### Th.S TRUONG HÙNG CHEN

#### **LỜI CẢM ƠN**

Lời đầu tiên, cho phép em xin chân thành gửi lời cảm ơn đến tất cả các thầy, cô đã nhiệt tình giúp đỡ em từ khi bắt đầu thực tập cuối khóa đến khi kết thúc để kịp hoàn thành đúng với thời gian đã quy định.

Em xin cảm ơn quý thầy cô Khoa Kỹ thuật - Công nghệ Trường Đại học Nam Cần Thơ đã tận tâm giảng dạy và truyền đạt cho em những kiến thức quý báu để em hoàn thiện chương trình học tại trường. Đồng thời, em cũng rất cảm ơn Chủ tịch Hội đồng quản trị, Ban Giám hiệu Trường Đại học Nam Cần Thơ đã tạo điều kiện về thời gian, không gian để em có thể hoàn thành nhiệm vụ học tập của mình.

Trong thời gian qua thực tập vừa qua, em đã có rất nhiều cố gắng nỗ lực để hoàn thành đồ án nhưng vẫn không tránh khỏi những thiếu sót. Kính mong nhận được sự đóng góp ý kiến của quý thầy cô. Đặc biệt, em xin gửi lời cảm ơn chân thành nhất đến giảng viên – Th.S. Phan Thị Xuân Trang. Trong khoảng thời gian thực hiện thực tập cuối khóa cảm ơn thầy đã quan tâm, hướng dẫn tận tình, đầy đủ chi tiết để em có đủ kiến thức và áp dụng để hoàn thành tốt lần thực tập cuối khóa này để không phụ tấm lòng của thầy đã giảng day qua các năm học tại trường..

Em xin chân thành cảm ơn!

Cần Thơ, ngày … tháng … năm 2021 **Người thực hiện**

#### **LÊ HOÀNG DUY**

### **LỜI CAM ĐOAN**

Tôi xin cam kết báo cáo thực tập này được hoàn thành dựa trên các kết quả nghiên cứu của tôi và các kết quả nghiên cứu này chưa được dùng cho bất cứ báo cáo thực tập cùng cấp nào khác.

> Cần Thơ, ngày … tháng … năm 2021 **Người thực hiện**

> > **LÊ HOÀNG DUY**

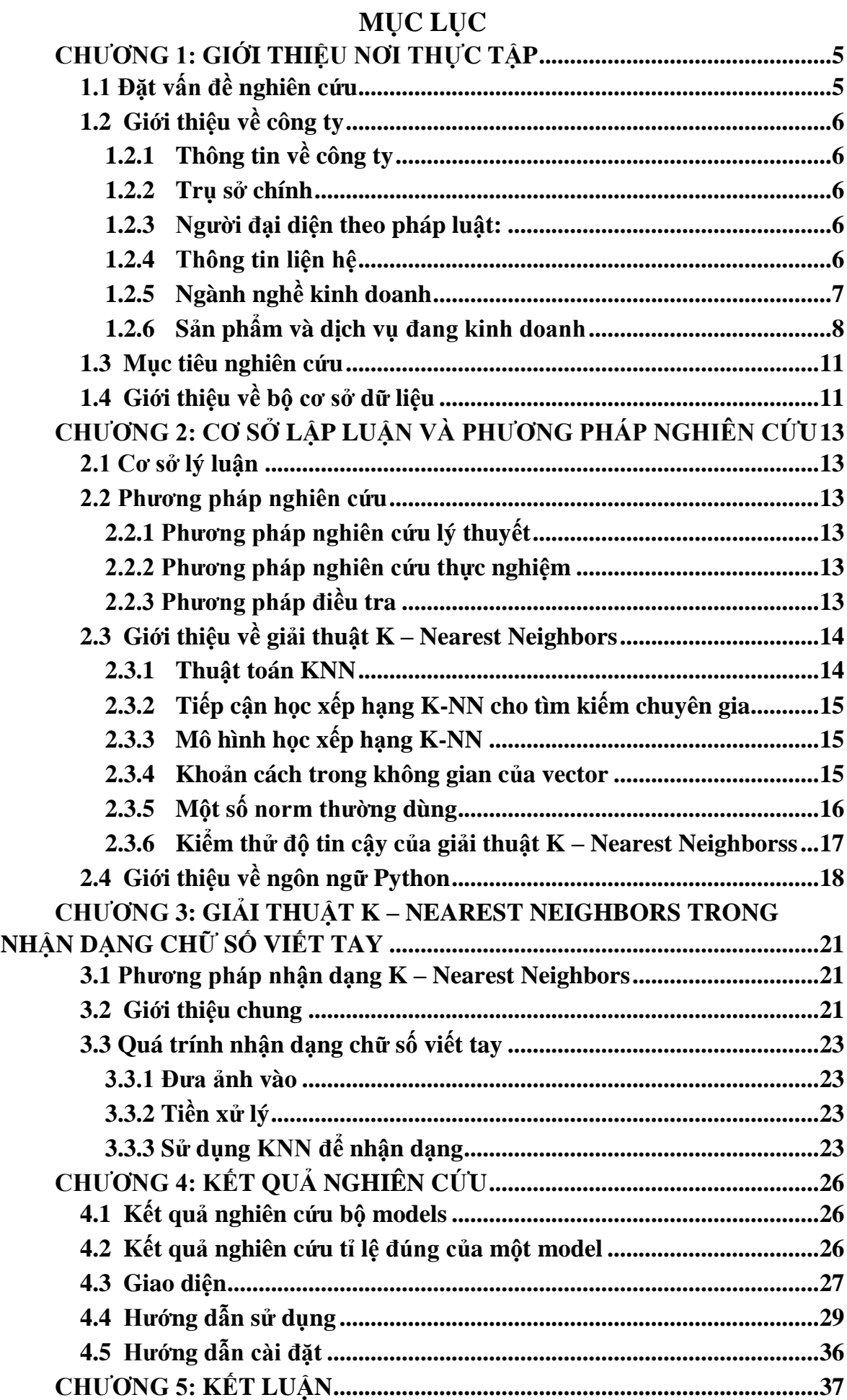

## DANH SÁCH BẢNG

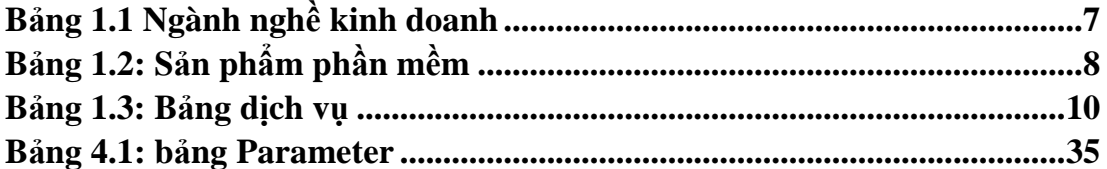

## **DANH SÁCH HÌNH**

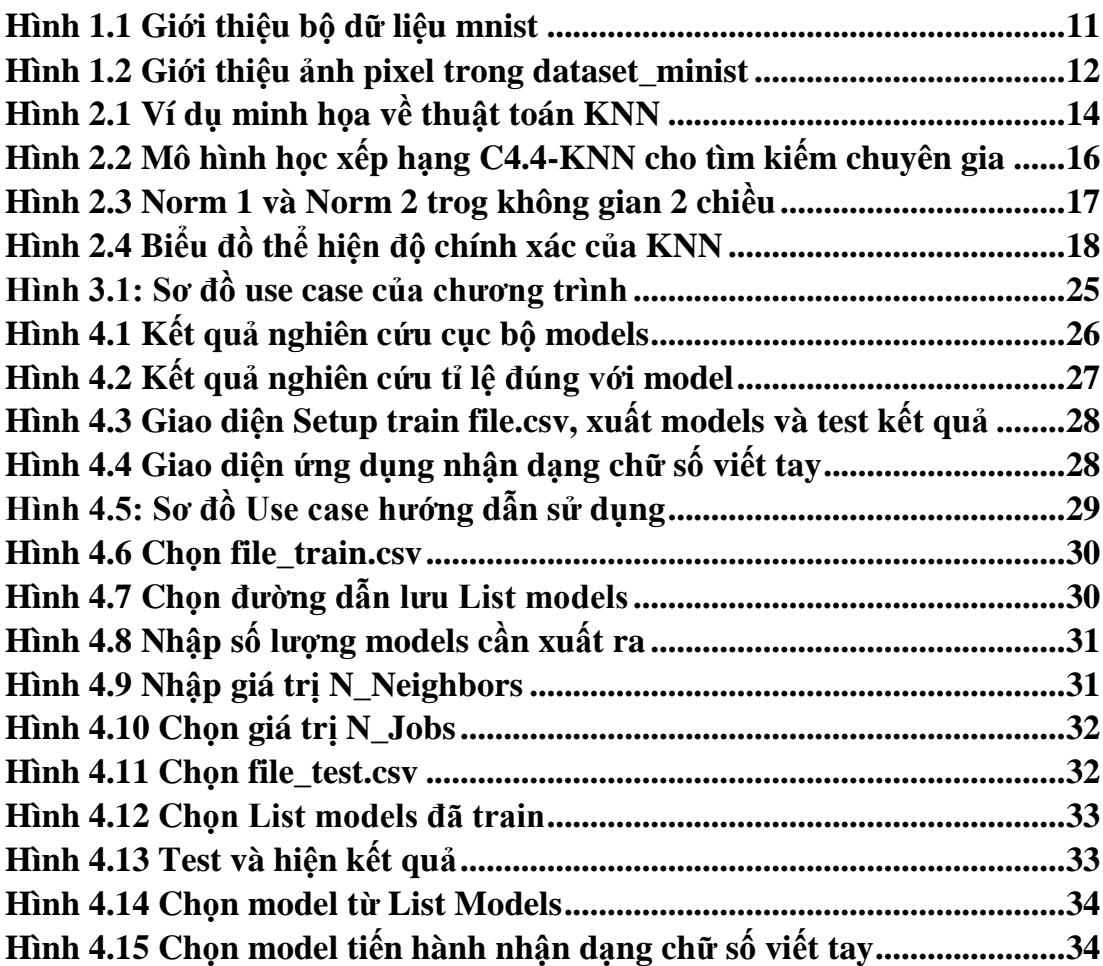

### DANH MỤC TỪ VIẾT TẮT

- **KNN K-Nearest Neighborss**
- Công nghệ thông tin **CNTT**
- **MMH** Maximum Marginal Hyperplane
- **KKT** Karush Kuhn Tucker
- OCR **Optical Character Recognition**
- **MNIST** Modified National Institute of Standards and Technology